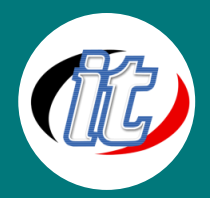

# **พัฒนา LINE Chatbot ด้วย Dialogflow**

เรียนรู้การสร้าง LINE Chatbot โดยไม่ต้องเขียนโปรแกรม

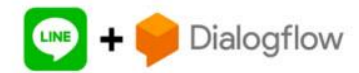

## วัตถุประสงค์:

o สามารถพัฒนา LINE Chatbot ด้วย Dialogflow ได้

# กลุ่มเป้าหมาย:

- o Developers
- o ผู้สนใจทั่วไป

# ความรู้พื้นฐาน:

o ไม่ต้องมีความรู้พื้นฐาน

#### ระยะเวลาในการอบรม:

o 12ชั่วโมง (2วัน)

#### ราคาคอร์สอบรม:

o 6,500 บาท / คน (ราคานี้ยังไม่ได้รวมภาษีมูลค่าเพิ่ม)

## วิทยากรผู้สอน:

o อาจารย์สามิตร โกยม

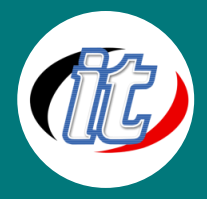

## เนื้อหาการอบรม:

#### Module 1: แนะนำภาพรวมของ Line Messaging API

- o LINE Messaging API คืออะไร
- o ความสามารถของ LINE Messaging API
- o รู้จัก Webhook Event ใน LINE Messaging API
- o ชนิดของ Message Types
- o รู้จัก Line Bot Designer

#### Module 2: การเตรียมเครื่องมือ

- o ติดตั้ง Visual Studio Code Editor
- o ติดตั้ง Node.JS
- o ติดตั้ง Git และสมัครใช้งาน Github Account

## Module 3: เริ่มต้นสร้าง Line Chatbot

- o เริ่มต้นการเป็น LINE Developer
- o การสร้าง Provider
- o การสร้าง Channel
- o การตั้งค่า Channel พื้นฐาน
- o การเช็คสถานะการ Login
- o การออกจากระบบ

# Module 4: การสร้าง Chatbot ด้วย Dialogflow

- o รู้จักประเภทของ Chatbot กันก่อน
- o รู้จัก Dialogflow และการทำงานเบื้องต้น
- o สร้าง Agent หรือ Chatbot ใน Dialogflow
- o การทำงานของ Chatbot ใน Dialogflow
- o รู้จัก Intent ใน Dialogflow
- o การอ่านค่า Parameter จาก Intent ก่อนหน้า

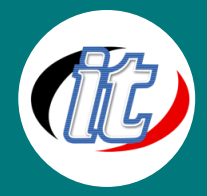

#### Module 5: การเชื่อมต่อ Dialogflow กับ LINE Chatbot

- o การเตรียมความพร้อมก่อนเชื่อมต่อ Dialogflow กับ LINE Chatbot
- o ปรับแต่ง Line message response
- o การสร้าง Chatbot แบบ Static Chatbot
- o ทดสอบและปรับแต่ง Chatbot ร่วมกับ Dialogflow

# Module 6: Fulfillment เชื่อมต่อระบบหลังบ้าน

- o เปิดใช้งาน Fulfillment
- o เริ่มต้นใช้งาน Fulfillment
- o สร้างฟังก์ชันแบบ Inline ผ่าน Editor ของ Dialogflow
- o เชื่อมต่อไปยังฐานข้อมูลภายนอก
- o ตัวอย่างการเชื่อมต่อไปยัง firebase
- o ตัวอย่างการเชื่อมต่อไปยัง excel หรือ google sheet
- o อ่านข้อมูลจาก firebase
- o อ่านข้อมูลจาก excel หรือ google sheet

## Module 7: Workshop ดึงข้อมูลจาก Excel CSV / Google Sheet ด้วย Dialogflow

- o การเตรียมข้อมูล Line Chatbot บน Dialogflow
- o เตรียม Google Sheet / CSV ใช้เป็นฐานข้อมูล
- o เขียน Google App Script Function ในการจัดการกับ Google Sheet
- o ดึงข้อมูลและทำการ Response เป็น Json format ส่งค่าไปยัง Dialogflow
- o เชื่อมต่อกับ Line chatbot ด้วย Webhook
- o สร้าง Training ข้อความความที่เราต้องการค้นหา
- o เปิดฟังชั่น Fulfillment เพื่อส่งต่อไปยัง webhook
- o ทดสอบการทำงานกับ LINE Chatbot และปรับแต่งให้เหมาะสม